## UPLOAD A VIDEO PRESENTATION FOR IWANN

1.- Login in the Easychair system. Select your contribution.

| #    | Authors | Title   | Track  | View | paper | Program | Final<br>Version |
|------|---------|---------|--------|------|-------|---------|------------------|
| 1234 | YYYY    | XXXXXXX | papers | ے ۔  | کھ    |         | access           |

Copyright © 2002 – 2023 EasyChair

2.- Click on the magnifying glass icon. In "View". Then you will get something like IWANN 2023 Submission 3507 Update authors Add or update files For all questions related to processing your submission you should contact the conference organizers. Click here to see information Withdraw about this conference. Proceedings version This submission is included in proceedings. Click on "Proceedings version" in the vertical menu to access the proceedings All reviews sent to you can be found at the bottom of this page Towards the Identification of Multiclass Lung Cancer Related Genes: An Evolutionary and Intelligent Procedure ★ (Mar 16, 11:15 GMT) Paper: IWANN 2023 Full Papers RNA-Seq Evolutionary Algorithm
Author keywords Feature Selection
Gene Expression
Transcriptomic Technologies Transcriptomic Technologies
Bio-inspired systems and neuro-engineering, Learning and adaptation
The amount of available transcriptomic data has rapidly increased. Besides, with the advances in Machine Learning and high performance computing, the computing efforts for analyzing those data is being reduced, leading to the design of CDSS for the precision medicine paradigm. As a result, the use of evolutionary methods for the study of cancer diseases has been successfully proposed. The main goal is the identification of set of genes which have the capability of discerning among ACC, SCC and healthy lung cancer. A DEGs analysis was performed by using RNA-seq data. After the first filter and, with the aim of finding the optimal combinations among DEGS candidates, an optimized evolutionary procedure was developed. Our custom method has the capability of maximizing the multiclass lung cancer recognition while mainimizing the number of selected DEGs, getting an outstanding classification rate with a very reduced number of DEGs, biologically related to lung cancer. Mar 16, 11:15 GMT Last update

3.- At the top right, there is the following submenu:

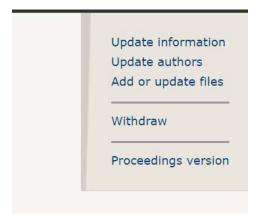

4.- Click on "Add or update files". You will obtain the following menu:

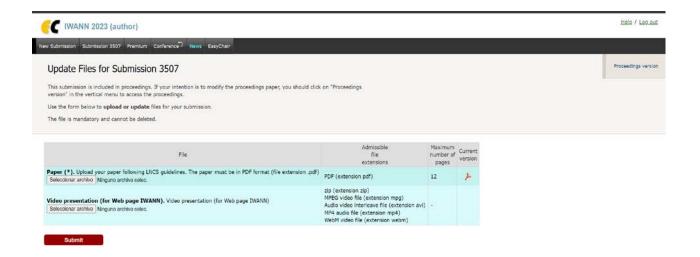

5.- Finally submit the video by clicking on: "Video presentation" (if the file is large, be careful as the maximum is 100 MB. You can also send a zip file)